## Os X Server Vpn File Sharing >>>CLICK HERE<<<

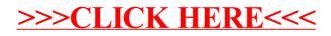